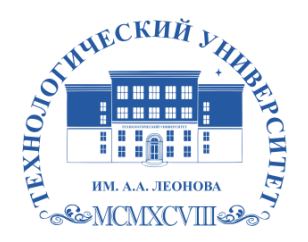

Федеральное государственное бюджетное образовательное учреждение высшего образования «ТЕХНОЛОГИЧЕСКИЙ УНИВЕРСИТЕТ ИМЕНИ ДВАЖДЫ ГЕРОЯ СОВЕТСКОГО СОЮЗА, ЛЕТЧИКА-КОСМОНАВТА А.А. ЛЕОНОВА»

Александр подписью: Витальеви Троицкий ч Подписано цифровой Александр Витальевич «УТВЕРЖДАЮ» И.о. проректора А.В. Троицкий

 $\langle \langle \rangle \rangle$  2023 г.

# *ИНСТИТУТ ИНФОКОММУНИКАЦИОННЫХ СИСТЕМ И ТЕХНОЛОГИЙ*

# *КАФЕДРА ИНФОРМАЦИОННЫХ ТЕХНОЛОГИЙ И УПРАВЛЯЮЩИХ СИСТЕМ*

# **РАБОЧАЯ ПРОГРАММА**

# **ДИСЦИПЛИНЫ**

# *«ИНФОРМАЦИОННЫЕ ТЕХНОЛОГИИ В ПРОФЕССИОНАЛЬНОЙ ДЕЯТЕЛЬНОСТИ»*

**Направление подготовки:** 38.04.08 Финансы и кредит **Профиль:** Финансовая безопасность в цифровой экономике **Уровень высшего образования:** магистратура **Форма обучения:** очная Троицкий <sup>Подписано</sup><br>Александр <sub>подписью:</sub><br>Витальеви <sup>Троицкий</sup><br>Чанександр Витальевич<br>Витальевич<br>ИНСТИТУТ ИНФОКОММУНИ<br>*ТЕХНОЛО УПРАВЛЯЮЩИ*<br>РАБОЧАЯ ПРО ДИСЦИПЛ<br>ФОРМАЦИОННЫЕ ТЕХНОЛО ДЕЯТЕЛЬН<br>Б: Финансовая безопасность в ци<br>

**Королев** 

Рабочая программа является составной частью основной профессиональной образовательной программы и<br>рецензирование со стороны работодателей в составе проходит основной профессиональной образовательной программы. Рабочая программа актуализируется и корректируется ежегодно.

Рабочая программа дисциплины: Автор: Пирогов М.В. «Информационные технологии в профессиональной деятельности» -Королев МО: «Технологический университет», 2023

Рецензент: д.т.н., профессор Артюшенко В.М.

Рабочая программа составлена в соответствии с требованиями федерального государственного образовательного стандарта высшего образования по направлению подготовки 38.04.08 Финансы и кредит и Учебного плана, утвержденного Ученым советом Университета. Протокол № 9 от 11.04.2023 г.

#### Рабочая программа рассмотрена и одобрена на заседании кафедры:

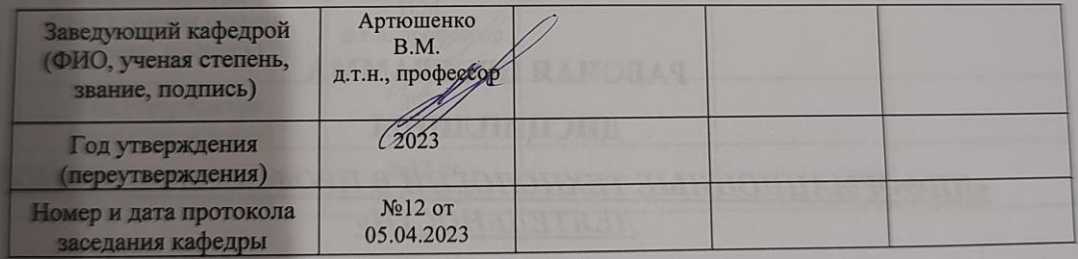

Рабочая программа согласована:

r.

Сеев Самошкина М.В., к.э.н., доцент Руководитель ОПОП ВО

# Рабочая программа рекомендована на заседании УМС:

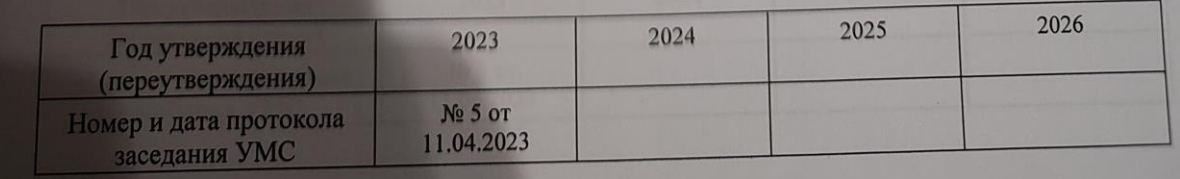

## **1 Перечень планируемых результатов обучения по дисциплине, соотнесенных с планируемыми результатами освоения ОПОП ВО**

Содержание дисциплины охватывает круг вопросов, связанных возможностями, особенностями и перспективами использования современных информационных технологий в управленческих науках, основными подходами к применению информационных технологий при решении профессиональных задач.

Основными **задачами** дисциплины являются:

- рассмотрение вопросов информатизации общества, роль и место информационных ресурсов в практической деятельности, изучение технических и программных средств реализации информационных процессов, изучение инструментария решения функциональных задач средствами информатики;
- обучение студентов курса на компьютерных практикумах навыкам работы с прикладным программным обеспечением для выполнения профессиональных задач.

## **В процессе обучения студент приобретает и совершенствует следующие компетенции:**

#### **универсальные компетенции:**

- УК-2 Способен управлять проектом на всех этапах его жизненного цикла.

#### **профессиональные компетенции:**

- ПК-3 Способен формировать методологические и методические основы комплексной системы управления рисками, разрабатывать нормативно-правовые документы организации, стандарты, внутренние организационнораспорядительные документы, консультировать работников по вопросам законодательства.

#### **Показатель освоения компетенции отражают следующие индикаторы:**

#### **Трудовые действия**

- УК-2.4. Разрабатывает план реализации проекта с использованием инструментов планирования;

- УК-2.5. Осуществляет мониторинг реализации проекта, корректирует отклонения, вносит дополнительные изменения в план реализации проекта, уточняет зоны ответственности участников проекта.

- ПК-3.3. Анализирует, систематизирует и доводит до сведения работников организации нормы и требования нормативных правовых актов, в том числе: трудовое, гражданское, административное законодательство РФ, положения уголовного и административного законодательства РФ, законодательные и иные нормативные правовые акты, регламентирующие основы построения и функционирования бюджетной системы РФ,

законодательство в сфере закупок товаров, работ, услуг для обеспечения государственных и муниципальных нужд, законодательство РФ о валютном регулировании и валютном контроле, о противодействии легализации (отмыванию) доходов, полученных преступным путем, и финансированию терроризма и др.

#### **Необходимые умения**

- УК-2.2. Разрабатывает концепцию проекта в рамках обозначенной проблемы: формулирует цель, задачи, обосновывает актуальность, значимость, ожидаемые результаты и возможные сферы их применения;

- УК-2.3. Планирует необходимые ресурсы, в том числе с учетом их заменимости.

- ПК-3.2 Умеет создавать единую методологию построения системы управления рисками (политик, стандартов, регламентов, планов внедрения системы управления рисками), разрабатывать методологические основы комплексной системы управления рискам

#### **Необходимые знания**

- УК-2.1 Формулирует на основе поставленной проблемы проектную задачу и способ ее решения через реализацию проектного управления

**-** ПК-3.1 Знает положения законодательства РФ, национальные и международные стандарты, локальные нормативные акты организации, определяющие политику взаимодействия со средствами массовой информации и связей с общественностью, требования к обеспечению сохранения коммерческой тайны, нормы профессиональной этики, нормы корпоративного управления и корпоративной культуры.

#### **2. Место дисциплины в структуре ОПОП ВО**

Дисциплина «Информационные технологии в профессиональной деятельности» относится к дисциплинам по выбору части, формируемой участниками образовательных отношений, основной профессиональной образовательной программы подготовки магистров по направлению 38.04.08 «Финансы и кредит».

Учебная дисциплина «Информационные технологии в профессиональной деятельности» базируется на отдельных разделах дисциплины бакалавриата «Информационные технологии в профессиональной деятельности».

Знания и компетенции, полученные при освоении дисциплины «Информационные технологии в профессиональной деятельности» являются базовыми для подготовки выпускной квалификационной работы магистранта.

#### **3. Объем дисциплины и виды учебной работы**

Общая трудоемкость дисциплины для студентов очной формы обучения составляет 2 зачетные единицы, 72 часа.

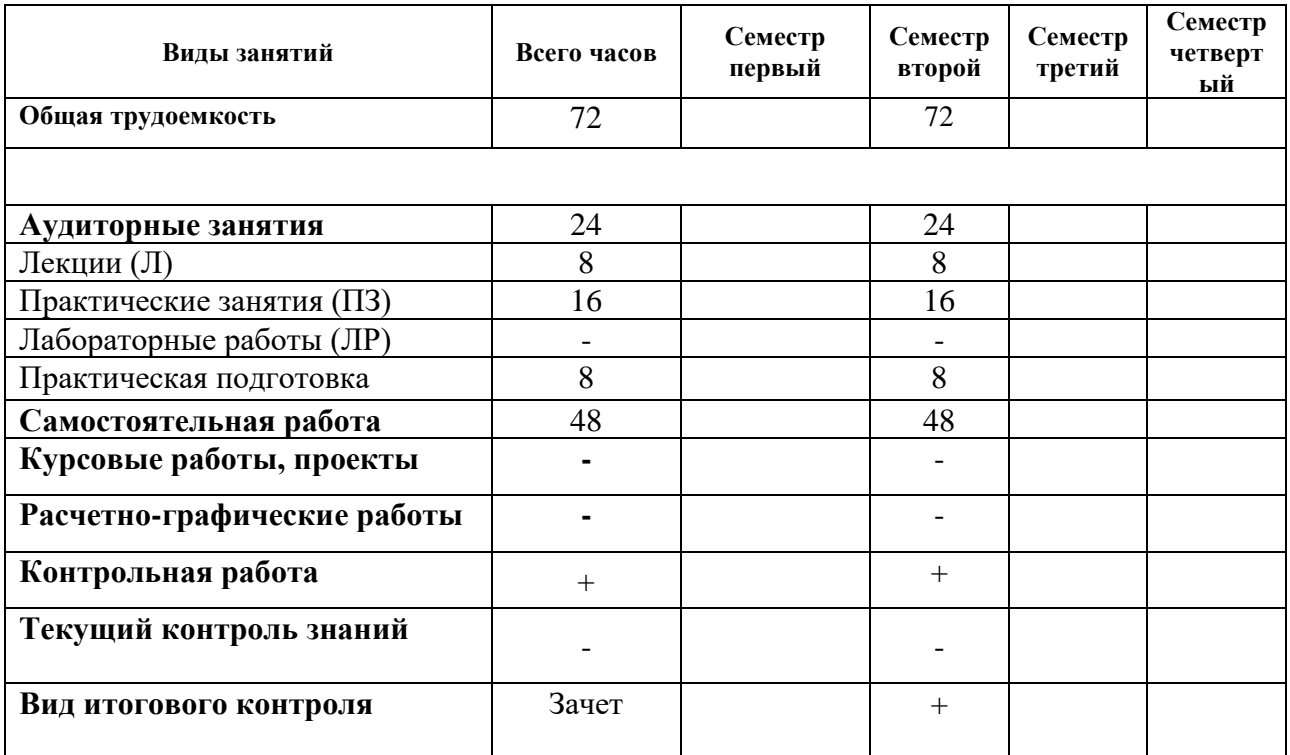

# 4. Содержание дисциплины 4.1. Темы дисциплины и виды занятий

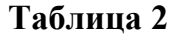

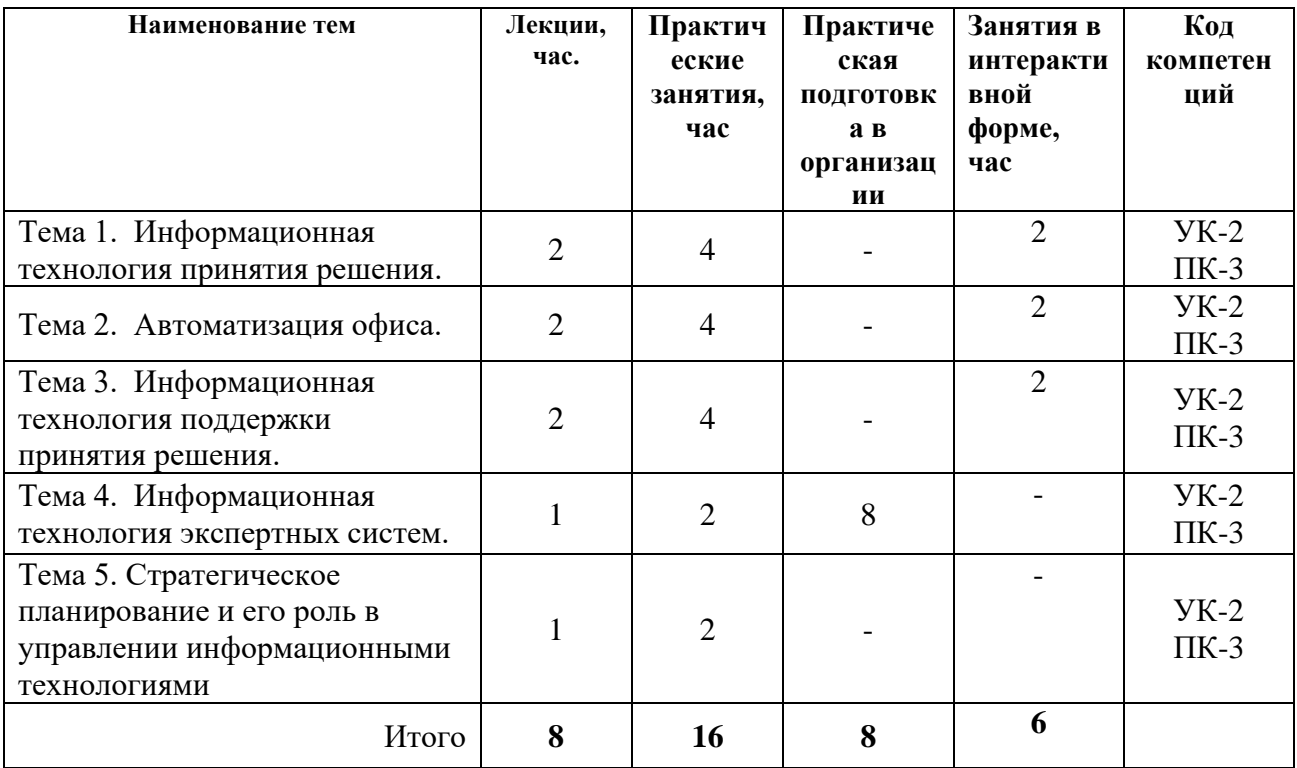

4.2. Содержание тем дисциплины Тема 1. Информационная технология принятия решения

Характеристика и назначение. Задачи обработки данных. Создание отчётов. Основные компоненты.

## **Тема 2. Автоматизация офиса**

Характеристика и назначение. Основные компоненты автоматизации офиса: базы данных, текстовый процессор, электронная почта, табличный процессор, электронный календарь, аудиопочта, аудиоконференции, компьютерные конференции и телеконференции, видеотекст. хранение изображений, видеоконференции, факсимильная связь.

Электронные таблицы MS Excel, их назначение, основные понятия и термины. Возможности Excel по обработке числовых данных. Автоматизация ввода данных, относительные и абсолютные адреса ячеек. Функции Excel, их ввод с помощью мастера функций, пользовательские функции. Анализ и консолидация данных, Графическое оформление результатов расчетов, вывод на печать.

# **Тема 3. Информационная технология поддержки принятия решения.**

Характеристика и назначение. Основные компоненты: базы данных, базы моделей и их классификация по цели использования, по способу оценки, по области возможных приложений. Стратегические, тактические, оперативные и математические модели. Система управления интерфейсом.

## **Тема 4. Информационная технология экспертных систем**

Характеристика и назначение. Основные компоненты: интерфейс пользователя, база знаний, интерпретатор, модуль создания системы.

Статистические данные о положении с информационными технологиями в России.

## **Тема 5. Стратегическое планирование и его роль в управлении информационными технологиями**

Использование информационных технологий в стратегическом планировании организаций. Влияние процессов стратегического планирования на развитие информационных технологий. Использование информационных технологий для разработки стратегической программы.

# **5. Перечень учебно-методического обеспечения для самостоятельной работы по дисциплине**

1. Методические указания для обучающихся по освоению дисциплины.

2. Методические указания для обучающихся по выполнению контрольных работ.

#### **6. Фонд оценочных средств для проведения промежуточной аттестации обучающихся по дисциплине**

Структура фонда оценочных средств для проведения промежуточной аттестации обучающихся по дисциплине приведена в Приложении 1.

# **7. Перечень основной и дополнительной учебной литературы, необходимой**

# **для освоения дисциплины**

# **Основная литература:**

1. Гвоздева, В. А. Информатика, автоматизированные информационные технологии и системы: учебник / В. А. Гвоздева. — Москва : ФОРУМ : ИНФРА-М,  $2020 - 542$  c.

<https://znanium.com/catalog/product/1066785>

2. Шишов, О. В. Современные технологии и технические средства информатизации : учебник / О.В. Шишов. — Москва : ИНФРА-М, 2021. — 462 с. - ISBN 978-5-16-011776-8.

<https://znanium.com/catalog/product/1215864>

# **Дополнительная литература:**

1. Федотова, Е. Л. Информационные технологии и системы : учебное пособие / Е. Л. Федотова. - Москва : ФОРУМ : ИНФРА-М, 2020. - 352 с. - ISBN 978-5-8199-0376-6.

<https://znanium.com/catalog/product/1043098>

# **8. Перечень ресурсов информационно-телекоммуникационной сети «Интернет», необходимых для освоения дисциплины**

Тесты по Excel <http://markx.narod.ru/inf/excel.htm> Википедия <http://ru.wikipedia.org/wiki/> Средства поиска информации в WWWhttp://www.sbnet.ru/navigation/search.ru.html

Информация о правах на копирование и сайты http://www.benedict.com/ Сервер информационных технологий [www.citforum.ru](http://www.citforum.ru/) Профессиональная работа с текстомhttp://wordexpert.ru/ Электронные учебники по Microsoft Office http://on-line-teaching.com/ Интернет-университет открытых технологий http://www.intuit.ru/<br>Сервер информационных технологий www.citforum.ru Сервер информационных технологий

# **9. Методические указания для обучающихся по освоению дисциплины**

Методические указания для обучающихся по освоению дисциплины (модуля) приведены в Приложении 2.

# **10. Перечень информационных технологий, используемых при осуществлении образовательного процесса по дисциплине**

**Перечень программного обеспечения:** MS Office, PowerPoint.

**Информационные справочные системы:** не предусмотрены курсом дисциплины

# **Ресурсы информационно-образовательной среды Университета:**

Рабочая программа и методическое обеспечение по курсу «Информационные технологии в профессиональной деятельности».

Интернет-ресурсы:

1. <http://biblioclub.ru/> - Электронно-библиотечная система ЭБС Университетская библиотека онлайн

2. [http://www.znanium.com/-](http://www.znanium.com/catalog) Электронно-библиотечная система ЭБС ZNANIUM.COM

3. [http://www.rucont.ru/-](http://www.rucont.ru/) Электронно-библиотечная система ЭБС Национальный цифровой ресурс Руконт.

#### **11. Описание материально-технической базы, необходимой для осуществления образовательного процесса по дисциплине**

#### **Лекционные занятия**:

- аудитория, оснащенная презентационной техникой (проектор, экран).

#### **Практические занятия:**

- учебный класс, оснащенный вычислительной техникой (ПК) и доступом к Интернет-ресурсам, интерактивной доской Smart Board.

- рабочее место преподавателя, оснащенное компьютером с доступом в Интернет;

- рабочие места студентов, оснащенные компьютерами с доступом в Интернет.

Проведение компьютерного тестирования осуществляется в компьютерном классе университета, а также с использованием возможностей информационнообучающей среды.

Перечень материально-технического обеспечения:

• лекционные аудитории (оборудованные видеопроекционным оборудованием для презентаций, средствами звуковоспроизведения, экраном, и имеющие выход в Интернет);

• помещения для проведения семинарских и практических занятий (оборудованные учебной мебелью);

• компьютерные классы.

**Приложение 1**

# **Фонд оценочных средств для проведения промежуточной аттестации обучающихся по дисциплине**

# *ИНСТИТУТ ИНФОКОММУНИКАЦИОННЫХ СИСТЕМ И ТЕХНОЛОГИЙ*

# **КАФЕДРА ИНФОРМАЦИОННЫХ ТЕХНОЛОГИЙ И УПРАВЛЯЮЩИХ СИСТЕМ**

# **ФОНД ОЦЕНОЧНЫХ СРЕДСТВ ДЛЯ ПРОВЕДЕНИЯ ПРОМЕЖУТОЧНОЙ АТТЕСТАЦИИ ОБУЧАЮЩИХСЯ ПО ДИСЦИПЛИНЕ**

# **«ИНФОРМАЦИОННЫЕ ТЕХНОЛОГИИ В ПРОФЕССИОНАЛЬНОЙ ДЕЯТЕЛЬНОСТИ»**

**Направление подготовки:** 38.04.08 Финансы и кредит **Профиль:** Финансовая безопасность в цифровой экономике **Уровень высшего образования:** магистратура **Форма обучения:** очная

> **Королев 2023**

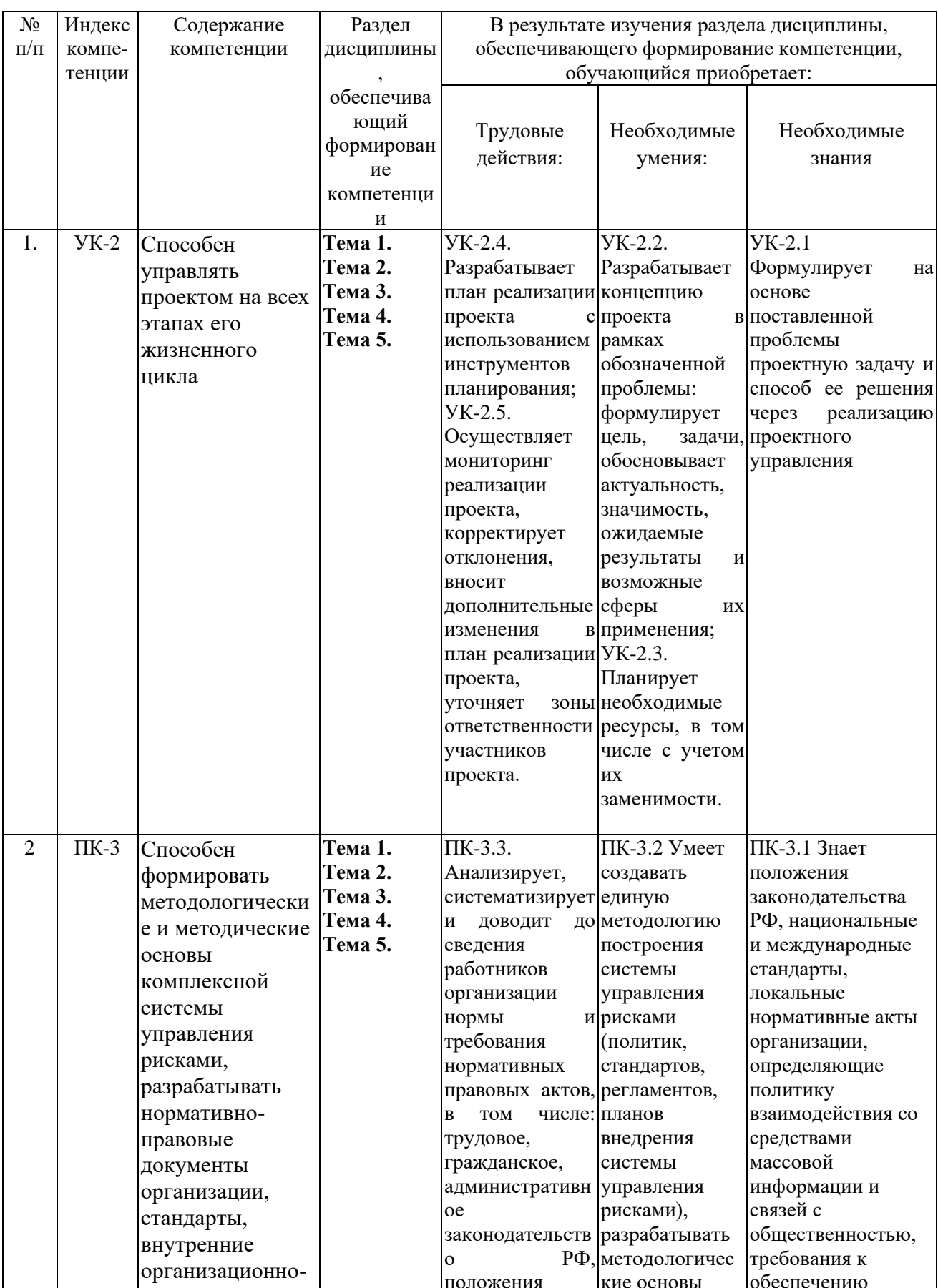

# 1. Перечень компетенций с указанием этапов их формирования в процессе освоения образовательной программы

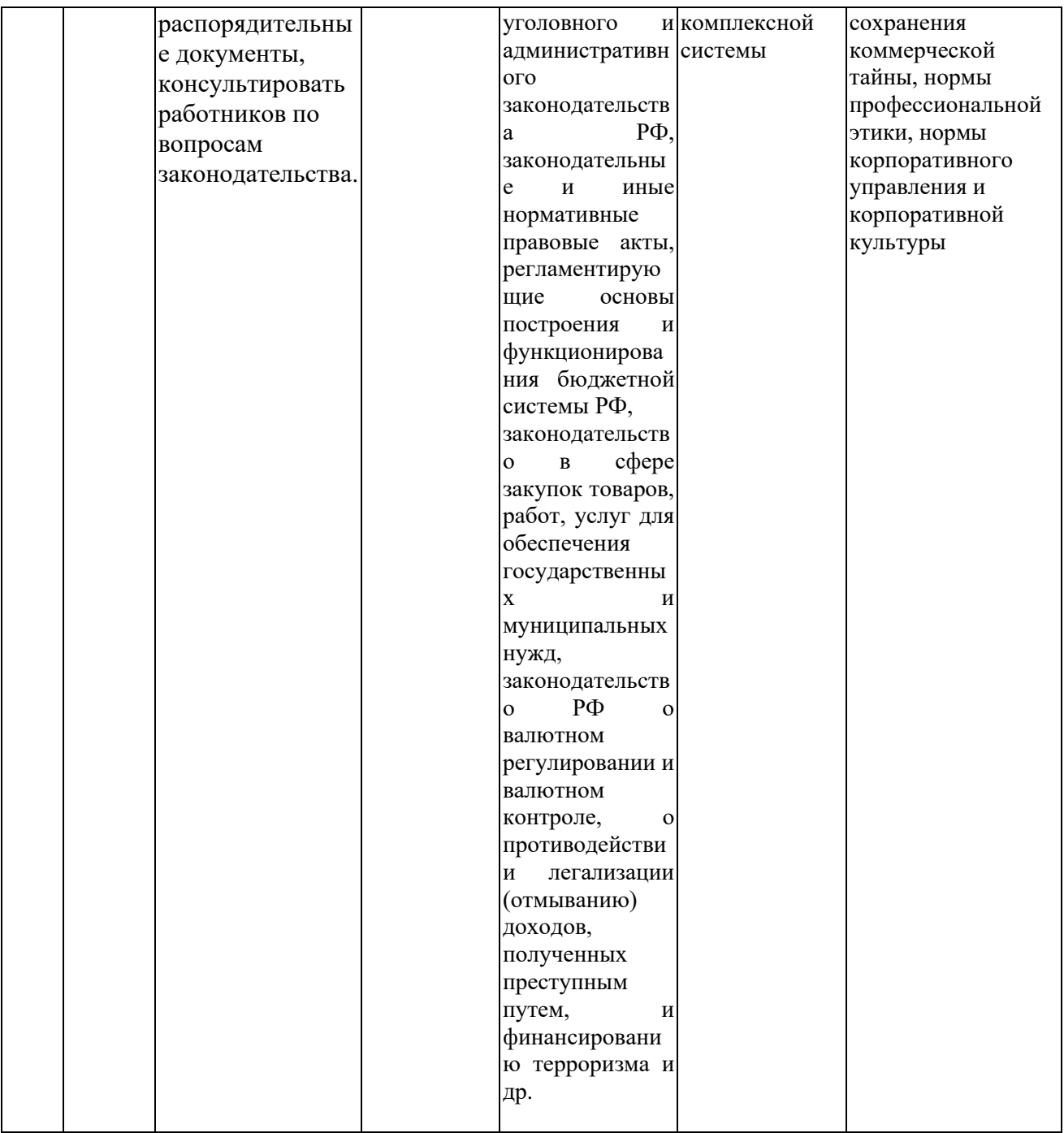

# 2. Описание показателей и критериев оценивания компетенций на различных этапах их формирования, описание шкал оценивания

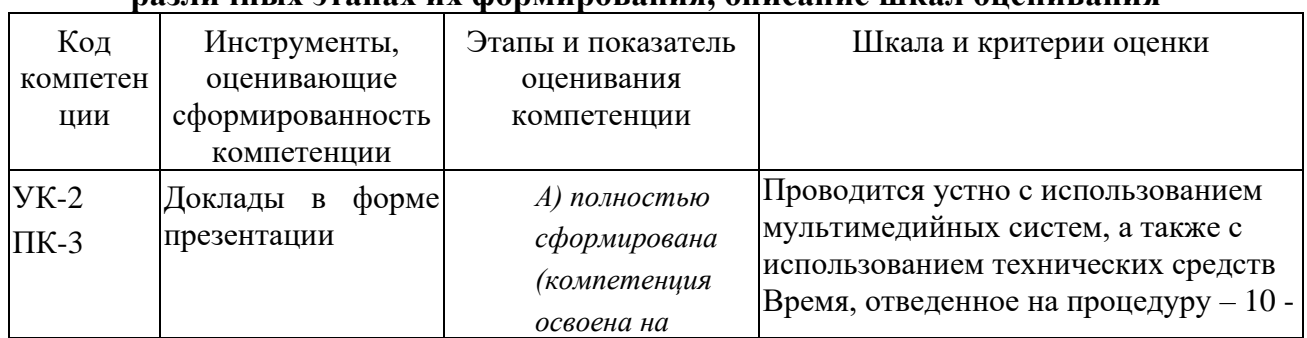

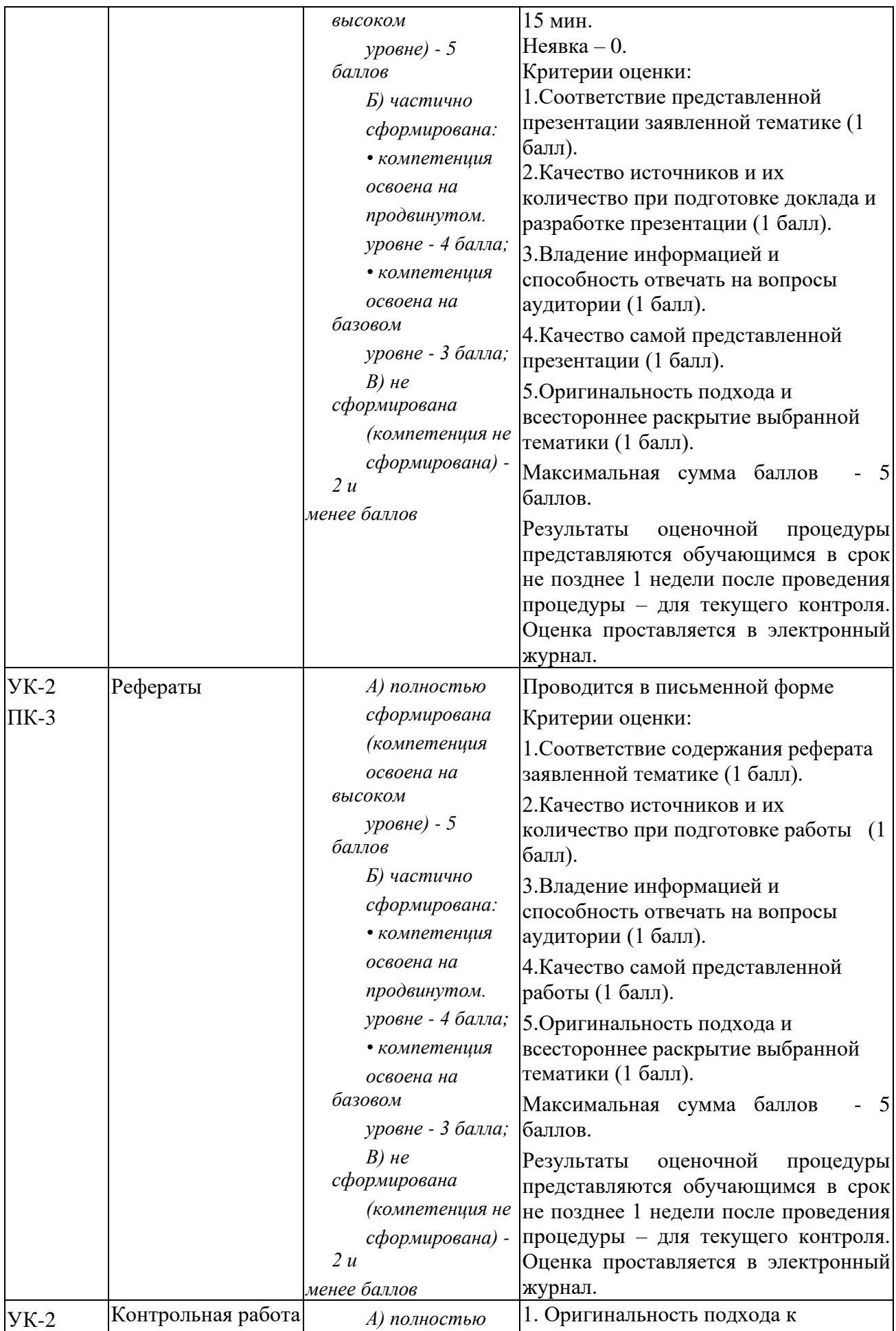

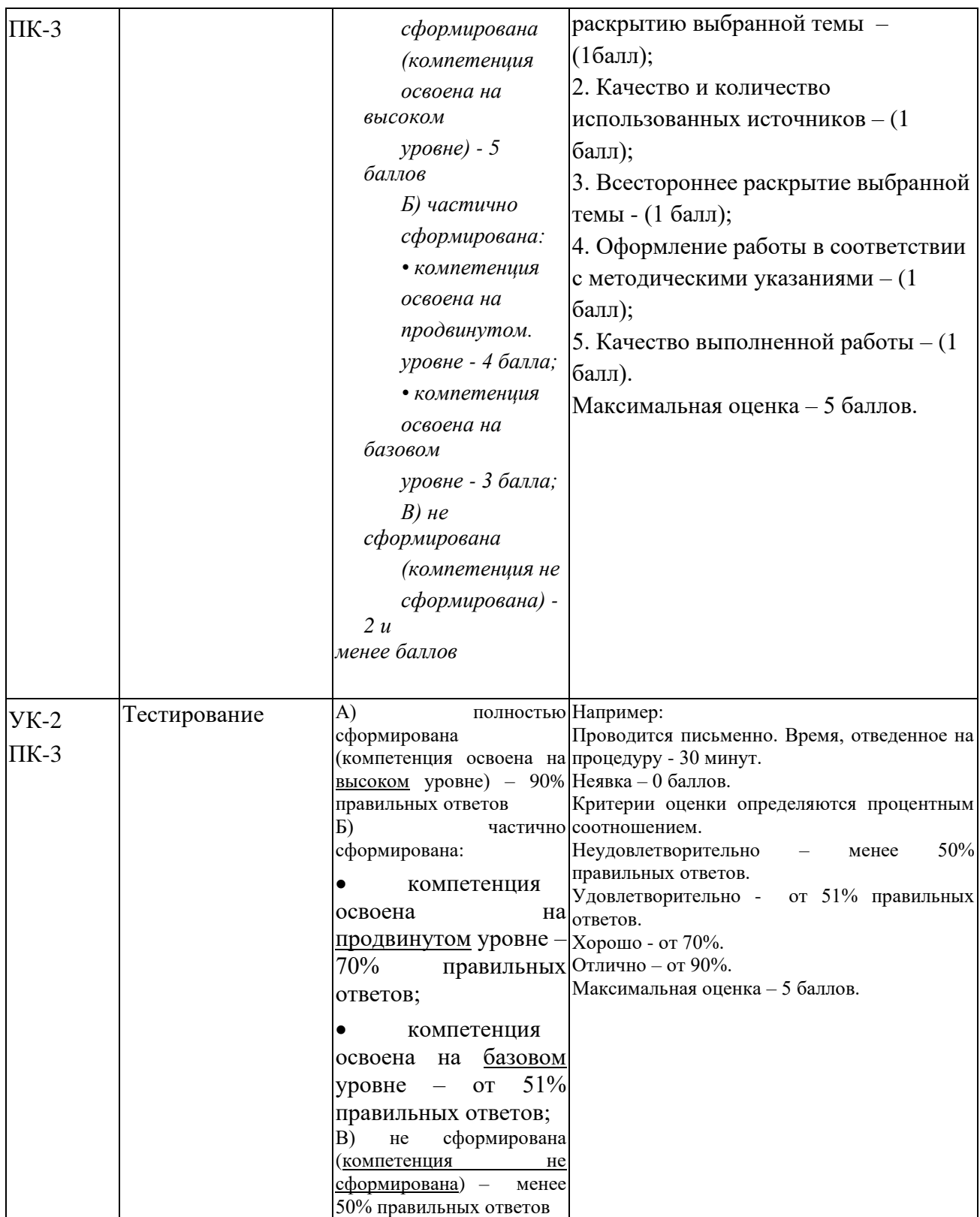

# 3. Типовые контрольные задания или иные материалы, необходимые для оценки знаний, умений, навыков и (или) опыта деятельности,

# характеризующих этапы формирования компетенций в процессе освоения образовательной программы

#### Примерная тематика докладов в презентационной форме:

- 1. Передача, преобразование, хранение и использование информации в менеджменте.
- 2. Язык как способ представления информации, двоичная форма представления информации, её особенности и преимущества.
- 3. Принципы представления данных и команд в компьютере.
- 4. Принцип автоматического исполнения программ в ЭВМ.
- 5. Операционные системы семейства UNIX.
- 6. Построение и использование компьютерных моделей.
- 7. Телекоммуникации, телекоммуникационные сети различного типа, их назначение и возможности.
- 8. Мультимедиа технологии.
- 9. Информатика в жизни общества.
- 10. Информация в общении людей.
- 11. Определение информатики.
- 12. Понятие данных, информации.
- 13. Основные операции с данными.
- 14. Способы измерения информации.
- 15. Кодирование данных двоичным кодом.
- 16. Кодирование текстовых данных.
- 17. Кодирование графических данных.
- 18. Кодирование звуковой информации.
- 19. Принципы фон Неймана и работа компьютера.
- 20. Структурная схема персонального компьютера.
- 21. Базовая аппаратная конфигурация персонального компьютера.
- 22. Устройство системного блока компьютера.
- 23. Периферийные устройства персонального компьютера.
- 24. Устройства ввода и вывода информации персонального компьютера.
- 25. Краткий обзор приложений интегрированного пакета MS Office.

# Примерная тематика реферата:

- 1. Подходы к оценке количества информации.
- 2. История развития ЭВМ.
- 3. Современное состояние электронно-вычислительной техники.
- 4. Классы современных ЭВМ.
- 5. Вредное воздействие компьютера. Способы защиты.
- 6. Суперкомпьютеры и их применение.
- 7. Ноутбук устройство для профессиональной деятельности.
- 8. Карманные персональные компьютеры.
- 9. Основные типы принтеров.
- 10. Сканеры и программное обеспечение распознавания символов.
- 11. Электронные таблицы EXCEL.
- 12. Понятие информационной технологии.
- 13. Проблемы использования ИТ.

14. Этапы развития информационных технологий.

- 15. Автоматизация офиса.
- 16. Информационная технология поддержки принятия решения.
- 17. Информационная технология экспертных систем.
- 18. Система управления ресурсами компании (ERP).
- 19. Электронная почта.
- 20. Поисковые системы.
- 21. Типы программ, используемых на персональном компьютере.
- 22. Системные программы компьютера.
- 23. Операции с файловой структурой операционной системы Windows.
- 24. Системные программы ПК.
- 25. Стандартные программы Windows XP.

#### Типовые вопросы, выносимые на тестирование

Тесты используются в режиме промежуточного контроля. По форме заданий выбраны закрытые тесты (с выборочным ответом). Каждому вопросу соответствует один или несколько вариантов ответа.

# 1. Зарегистрированные сигналы — это

- А данные
- Б информация
- В знания
- Г носители

#### 2. Взаимосвязанная совокупность средств, методов и персонала, используемых для хранения, обработки и выдачи информации в интересах достижения поставленной цели называется

- А информационным ресурсом
- Б информационной технологией
- В информационной системой
- Г системой программирования

# 3. Количество информации, которое содержит сообщение, уменьшающее неопределённость знания в 2 раза, называется ...

- А байт
- Б бит
- В лит
- Г пиксель

# 4. 1Кбайт равен

- А 1024 бит
- Б 1000 байт.
- В 1000 бит.
- Г 1024 байт.

# 5. 1 байт равен

- А 1000 бит
- Б 1024 бит
- В 8 битам
- $\Gamma$  1 биту

# 6. Сколько бит в слове ИНФОРМАТИКА?

 $A$  11

- Б 88
- В 44
- Г 1

# **7. Как записывается десятичное число 5 в двоичной системе счисления?**

- А 101
- Б 110
- В 111
- Г 100
- **8. В детской игре "Угадай число" первый участник загадал целое число в промежутке от 1 до 16. Второй участник задает вопросы: "Загаданное число больше числа ...?" Какое количество вопросов при правильной стратегии (интервал чисел в каждом вопросе делится пополам) гарантирует угадывание?**
	- А 2
	- Б 3
	- В 4
	- Г 5

# **9. Какое устройство ЭВМ относится к внешним? ...**

- А арифметико-логическое устройство
- Б центральный процессор
- В принтер
- Г оперативная память

# **10. Процессор**

- А стандартное устройство для ввода информации
- Б служит для хранения больших объемов информации
- В нужен для подключения компьютера к телефонной сети
- Г управляет компьютерными устройствами и выполняет вычисления

# **11. Описание совокупности устройств и блоков компьютера, а также связей между ними — это**

- А архитектура ПК.
- Б конфигурация ПК.
- В характеристика ПК.
- Г интерфейс ПК.

# **12. Устройства, являющиеся основными блоками ЭВМ, построенной на принципах фон Неймана – это:**

- А оперативное запоминающее устройство (ОЗУ)
- Б внешнее запоминающее устройство (ВЗУ)
- В устройства ввода-вывода
- Г звуковая карта

# **13. Лист стеклотекстолита, на котором установлены процессор, ОЗУ, ПЗУ, резонатор тактового генератора, шины и др., называется**

- А материнской платой
- Б системным блоком
- В разъемом
- Г слотом
- **14. Устройство, аппаратно согласовывающее работу системы и дополнительного устройства, называется**
	- А кэш-память
- Б шина
- В контроллер
- Г тактовый генератор

# **15. Промежуточные результаты при выполнении арифметических и логических операций над данными сохраняются в памяти**

- А РОН
- Б кэш
- В ОЗУ
- Г жесткого диска

# **16. Документ табличного процессора Excel по умолчанию называется:**

- А Документ1
- Б Книга1
- В Лист1
- Г Проект1

# **17. По умолчанию Excel выравнивает числа**

- А По левому краю
- Б По правому краю
- В По центру
- Г По ширине

# **18. Закончить ввод данных в ячейку можно:**

- А нажатием на клавишу F4
- Б нажатием на клавишу Enter
- В щелчком на значке
- Г щелчком на значке Х

## **19. Где в Excel можно увидеть формулу, результат вычисления которой находится в текущей ячейки**

- А в самой ячейке, если включить флажок "формула"
- Б нигде
- В в строке состояния
- Г в строке формул

# **20. После копирования формулы (A1+B1)\*\$C\$1 из ячейки B5 в ячейку С8 она адаптируется в С8 на:**

- А (B4+C4)\*\$C\$1
- Б (B4+C4)\*\$D\$4
- В (A1+B1)\*\$D\$4
- $\Gamma$  (A1+B1)\*\$C\$1

# **21. Над листом рабочей книги можно совершать следующие действия:**

- А переместить
- Б переименовать
- В ограничить
- Г удалить

# **22. Формула начинается со знака**

- А \$
- $F =$
- **В** √
- Г числа

# **23. При выделении нескольких несмежных диапазонов ячеек необходимо удерживать нажатой клавишу**

- A Shift
- **E** Ctrl
- **B** Alt
- $\Gamma$  F4

# 24. Для решения задач оптимизации в Excel применяется инструмент

- А подбор параметра
- Б поиск решения
- В таблица подстановки
- Г сценарии

# 25. Маркер заполнения есть у

- А текстового курсора
- Б мышиного курсора
- В табличного курсора
- Г ячейки

# 26. При изменении ширины столбца методом "тащи и бросай" мышиный курсор превращается в

- А двунаправленную черную стрелку
- Б перекрестие
- В белую стрелку, наклоненную вправо
- Г черную стрелку

# 27. Адрес какой ячейки или таблицы в формуле следует делать абсолютным, неизменяемым:

- А результирующей
- Б первой
- В к которой в формуле будет обращение в каждой строке таблицы
- Г последней

# 28. Сколько раз в таблице Excel в одном столбце вводится расчетная формула:

- А сколько строк в таблице
- Б олин раз
- В два раза
- Г три раза

# 29. Индексирование поля в таблице Access необходимо для

- А Ввода данных в поле с помощью списка.
- Б Сортировки записей по этому полю.
- В Создания отчета.
- Г Быстрого поиска записей по этому полю.

# 30. Макрос в СУБД Access - это

- А Последовательность макрокоманд встроенного языка.
- Б Процедуры на языке Visual Basic.
- В Индексный файл.
- Г Команда для увеличения масштаба просмотра таблиц.

# 31. Чего надо добиваться при проектировании базы данных?

- А Устранения избыточного дублирования данных.
- Б Устранения простого дублирования данных.
- В Увеличения числа таблиц.
- Г Получения нормализованных таблиц.

# 32. Что необходимо сделать перед созданием связи табл. 1 с табл. 2 в базе

### ланных Access?

- А Создать ключ в табл. 2.
- Б Выбрать для связи любые поля.
- В В табл. 2 ввести поле, тип и размер которого должен совпадать с ключевым полем табл. 1.
- Г Выбрать для связи любые поля в таблицах и проиндексировать их.

## 33. Самое главное свойство ключа в таблице Access?

- А Иметь определенный размер.
- Б Уникальность, неповторимость.
- В Тип ключевого поля должен быть Счетчик.
- Г Ключ должен состоять из двух и более полей.

#### 34. Ключ используется для

- А Создания запросов.
- Б Быстрого поиска требуемой записи.
- В Создания связи между таблицами.
- Г Создания отчетов.

# 35. Все созданные запросы Access сохраняются:

- A На языке Visual Basic.
- Б На языке Pascal.
- $B$  На языке  $C_{++}$ .
- Г В виде инструкций языка SQL.

# 36. Какой запрос можно создать только на языке SQL?

- А Запрос-действие.
- Б Запрос с параметром.
- В На объелинение записей.
- Г Перекрестный

# 37. Максимальный размер поля МЕМО ...... сиволов.

- A 65535
- Б 255
- B 32000
- $\Gamma$  1024

# 38. Настольными являются СУБД:

- A Paradox
- **6** Oracle
- **B** Access
- **T** Microsoft SOL Server

# 39. Удобный и понятный интерфейс базы данных создается с помощью:

- А Форм
- Б Запросов
- В Отчетов
- Г Элементов управления

#### 40. Формы в базах данных создаются:

- А Только для просмотра данных в таблицах.
- Б Только для редактирования данных.
- В Для ввода, редактирования данных и для их просмотра.
- Г Для редактирования данных и их просмотра.

# 4. Методические материалы, определяющие процедуры оценивания знаний, умений, навыков и (или) опыта деятельности, характеризующих этапы формирования компетенций

Формой контроля знаний по дисциплине «Информационные технологии в профессиональной деятельности» является зачет.

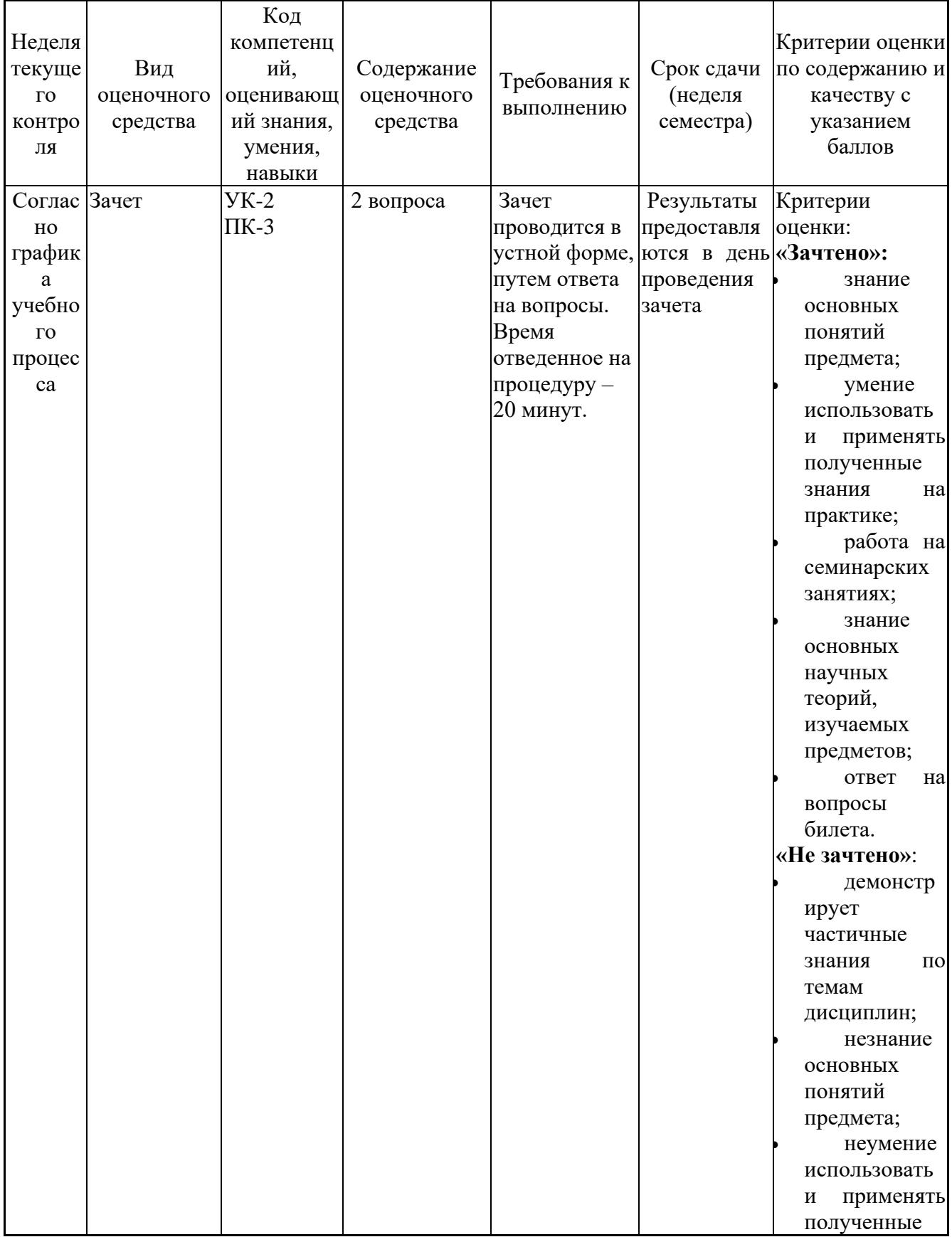

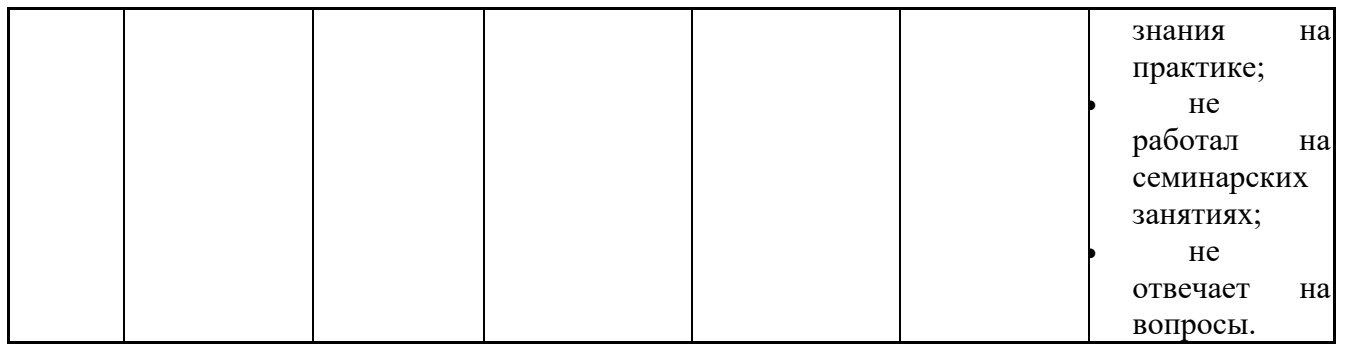

\* Итоговое начисление баллов по дисциплине осуществляется в соответствии с разработанной и внедренной балльно-рейтинговой системой контроля и оиенивания уровня знаний и внеучебной созидательной активности обучающихся.

#### 4.1. Типовые вопросы, выносимые на зачет

- 1. Определение информатики. Понятие данных, информации. Основные операции с данными.
- 2. Способы измерения информации. Единицы измерения информации.
- 3. Кодирование данных двоичным кодом. Кодирование текстовых данных.
- 4. Кодирование графических данных.
- 5. Кодирование звуковой информации.
- 6. Принципы фон Неймана и работа компьютера.
- 7. Структурная схема персонального компьютера.
- 8. Базовая аппаратная конфигурация персонального компьютера.
- 9. Устройство системного блока компьютера.
- 10. Периферийные устройства персонального компьютера.
- 11. Устройства ввода и вывода информации персонального компьютера.
- 12. Краткий обзор приложений интегрированного пакета MS Office.
- 13. Типы программ, используемых на персональном компьютере. Системные программы компьютера.
- 14. Функции операционной системы персонального компьютера.
- 15. Виды окон операционной системы Windows XP.
- 16. Функция операционной системы Windows XP: управление установкой, исполнением и удалением приложений. Справочная система Windows.
- 17. Файловая структура Windows: виды структур данных, каталоги диска и папки Windows, имена папок и файлов, поиск информации в Windows.
- 18. Операции с файловой структурой операционной системы Windows.
- программы ПK. Основные 19. Системные операционные системы, используемые на ПК IBM PC.
- 20. Стандартные программы Windows XP.
- 21. Обслуживание файловой структуры операционной системой Windows XP.
- 22. Прикладные программ  $\mathbf{M}$ инструментальные средства (системы программирования), используемые на ПК IBM PC.
- 23. Обслуживание компьютера операционной системой Windows XP.
- 24. Настройка рабочего стола Windows XP.
- 25. Физическая организация файловой системы.
- 26. Арифметические основы ЭВМ.
- 27. Логические основы ЭВМ, программное управление ЭВМ.
- 28. Локальные сети (особенности организации ЛВС, типовые топологии, объединение ЛВС).
- 29. Основные понятия глобальной сети Интернет: IP-адреса, доменные адреса.
- 30. Основные сервисы Интернет.
- 31. Способы поиска информации в Интернет.
- 32. Методы защиты информации. Компьютерные вирусы. Антивирусные программы. Архиваторы.
- 33. Защита информации в Интернет: понятие о несимметричном шифровании, электронная подпись, сертификация программ и дат.
- 34. Характеристика электронных таблиц Excel.
- 35. Функции ВПР() и ГПР() для работы со справочными таблицами в Excel.
- 36. Основные понятия реляционных баз данных.
- 37. Основные объекты СУБД MS Access.
- 38. Проблемы, решаемые при проектировании баз данных (БД). Способы проектирования БД.
- 39. Нормализация отношений.
- 40. Перевод чисел из любой системы счисления в десятичную систему счисления.
- 41. Создание оглавлений в текстовом процессоре MS Word.
- 42. Ввод разделов в документах Word.
- 43. Создание в MS Word таблиц и диаграмм по данным таблиц.
- 44. Цель создания макроса и его создание в текстовом процессоре MS Word.
- 45. Основные элементы персонального компьютера. Физические и логические устройства. Назначение основных клавиш и их комбинаций.
- 46. Операционные системы, их основные функции. Виды операционных систем, тенденции развития. Операционная система WINDOWS.
- 47. Основные виды программ-приложений для WINDOWS. Принципы внедрения и связывания объектов в WINDOWS. Копирование, перемещение, удаление файлов.
- 48. Электронные таблицы EXCEL и их применение для инженерных расчетов.
- 49. Электронные таблицы EXCEL. Ввод данных. Копирование данных. Автозаполнение ячеек. Форматы ячеек. Создание и редактирование таблиц.
- 50. Электронные таблицы EXCEL. Ввод и редактирование формул. Вычисление функций и построение графиков. Мастер функций.
- 51. Электронные таблицы EXCEL. Создание баз данных. Копирование таблиц и создание связей. Условное форматирование. Фильтрация. Сортировка.
- 52. Системы счисления. Позиционные и непозиционные системы счисления. Представление чисел в произвольных позиционных системах счисления. Двоичная, восьмеричная, шестнадцатеричная система.
- 53. Системы счисления. Перевод действительных чисел из одной позиционной системы в другую.
- 54. Представление текстовых данных в ЭВМ. Кодировки символов.
- 55. .Основные объекты системы СУБД Access и их характеристика.
- 56. СУБД Access. Организация отношений между таблицами (Схема данных).
- 57. Создание и модификация структуры таблицы в СУБД Access.
- 58. СУБД Access. Создание многотабличной базы данных.
- 59. СУБД Access. Выбор данных с помощью запросов. Виды запросов.
- 60. Электронные таблицы EXCEL. Ввод и редактирование формул. Вычисление функций и построение графиков. Мастер функций.
- 61. Понятие информационной технологии.
- 62. Проблемы использования ИТ.
- 63. Этапы развития информационных технологий.
- 64. Автоматизация офиса.
- 65. Информационная технология поддержки принятия решения.
- 66. Информационная технология экспертных систем.
- 67. Система управления ресурсами компании (ERP).
- 68. Электронная почта.

# **Приложение 2 Методические указания для обучающихся по освоению дисциплины**

# *ИНСТИТУТ ИНФОКОММУНИКАЦИОННЫХ СИСТЕМ И ТЕХНОЛОГИЙ*

# **КАФЕДРА ИНФОРМАЦИОННЫХ ТЕХНОЛОГИЙ И УПРАВЛЯЮЩИХ СИСТЕМ**

# **МЕТОДИЧЕСКИЕ УКАЗАНИЯ ДЛЯ ОБУЧАЮЩИХСЯ ПО ОСВОЕНИЮ ДИСЦИПЛИНЫ**

# **«ИНФОРМАЦИОННЫЕ ТЕХНОЛОГИИ В ПРОФЕССИОНАЛЬНОЙ ДЕЯТЕЛЬНОСТИ»**

**Направление подготовки:** 38.04.08 Финансы и кредит **Профиль:** Финансовая безопасность в цифровой экономике **Уровень высшего образования:** магистратура **Форма обучения:** очная

> **Королев 2023**

# **1. Общие положения**

# **Цель дисциплины:**

- 1. Развитие компетенций в области применению информационных технологий при решении профессиональных задач специалиста по менеджменту.
- 2. Выработка у студентов специальных компетенций по проведению компьютерной обработки информации, применение методов анализа и моделирования данных, способность работать с информацией в глобальных компьютерных сетях.
- 3. Практическое освоение приёмов работы с компонентами программного комплекса Microsoft Office.

# **Задачи дисциплины:**

- рассмотрение вопросов информатизации общества, роль и место информационных ресурсов в практической деятельности, изучение технических и программных средств реализации информационных процессов, изучение инструментария решения функциональных задач средствами информатики;
- обучение студентов курса на компьютерных практикумах навыкам работы с прикладным программным обеспечением для выполнения профессиональных задач.

# **2. Указания по проведению практических занятий и практической подготовки Семестр 1**

# **Практическое занятие № 1**

**Вид практического занятия:** *практическая работа в группах*

**Образовательные технологии**: групповая дискуссия.

**Тема и содержание практического занятия**: освоение приёмов создания таблиц БД в Системе управления баз данных (СУБД) MS Access и схемы данных.

Создание таблиц БД MS Access в режиме Конструктора.

Настройка свойств полей таблиц.

Создание схем данных для связей «один-ко-многим».

# **Продолжительность занятия** – 2 ч.

# **Практическое занятие № 2**

**Вид практического занятия:** *практическая работа в группах*

**Образовательные технологии**: групповая дискуссия.

**Тема и содержание практического занятия**: Освоение приёмов разработки форм с помощью Мастера и Конструктора, использование подчинённой формы в основной.

Создание форм с помощью Мастера.

Создание формы в режиме Конструктора.

Включение в форму подчиненных форм.

Ввод данных в БД Кадры с помощью форм.

**Продолжительность занятия** – 2 ч.

# **Практическое занятие № 3**

**Вид практического занятия:** *практическая работа в группах* **Образовательные технологии**: групповая дискуссия.

**Тема и содержание практического занятия:** освоение приемов по созданию различных типов запросов по образцу.

Создание запросов с помощью бланков запроса по образцу QBE.

Создание запросов с параметром (параметрического запроса).

Самостоятельное создание запросов на удаление, на дополнение, на создание таблицы, на изменение.

**Продолжительность занятия** – 2 ч.

#### **Практическое занятие № 4**

**Вид практического занятия:** *практическая работа в группах*

**Образовательные технологии**: групповая дискуссия.

**Тема и содержание практического занятия:** Создание запросов на языке SQL.

Освоение приёмов по созданию различных типов запросов на языке SQL.

Самостоятельное создание запросов на удаление, на дополнение, на создание таблицы, на изменение.

**Продолжительность занятия** – 2 ч.

#### **Практическое занятие № 5**

**Вид практического занятия:** *практическая работа в группах*

**Образовательные технологии**: групповая дискуссия.

**Тема и содержание практического занятия:** освоение приёмов по созданию различных типов отчетов и создание макросов.

Разработка отчетов с помощью Мастера. Роль Конструктора в создании отчета.

Построение элементов управления на форме.

Использование стандартных макросов.

Создание собственных макросов и их подключение к элементам управления.

**Продолжительность занятия** – 2 ч

#### **Практическое занятие № 6**

**Вид практического занятия:** *практическая работа в группах*

**Образовательные технологии**: групповая дискуссия.

**Тема и содержание практического занятия:** освоение проектирования базы данных с помощью команды Анализ СУБД MS Access.

Формирование таблицы Исходная для Анализа.

Анализ таблицы Исходная, наименование требуемых таблиц и исправление возможных ошибок анализа.

Работа с таблицами в режиме Конструктора, задание свойств полям таблиц.

Создание схем данных для связей «многие-ко-многим» (М:М).

**Продолжительность занятия** – 2 ч

# **Практическое занятие № 7**

**Вид практического занятия:** *практическая работа в группах*

**Образовательные технологии**: групповая дискуссия.

**Тема и содержание практического занятия:** освоение приемов разработки формы с помощью Мастера и Конструктора, использование подчиненной формы в основной.

Создание форм с помощью Мастера.

Создание формы в режиме Конструктора.

Включение в форму подчиненных форм.

Ввод данных в БД Кадры с помощью форм.

**Продолжительность занятия** – 2 ч

## **Практическое занятие № 8**

**Вид практического занятия:** *практическая работа в группах*

**Образовательные технологии**: групповая дискуссия.

**Тема и содержание практического занятия:** освоение приемов по созданию различных типов запросов.

Создание запросов на выборку с помощью бланков запроса по образцу QBE.

Создание запросов с параметром (параметрического запроса).

Запись созданных запросов на языке SQL.

Создание запросов на удаление, на дополнение, на создание таблицы, на изменение.

#### **Продолжительность занятия** –2 ч.

#### **Практическая подготовка в выбранной организации.**

Создание запросов на выборку с помощью бланков запроса по образцу QBE.

Создание запросов с параметром (параметрического запроса).

Запись созданных запросов на языке SQL.

Создание запросов на удаление, на дополнение, на создание таблицы, на изменение.

Продолжительность практической подготовки – 8 ч.

#### **3. Указания по проведению лабораторного практики**

Лабораторные работы не предусмотрены в рабочей программе.

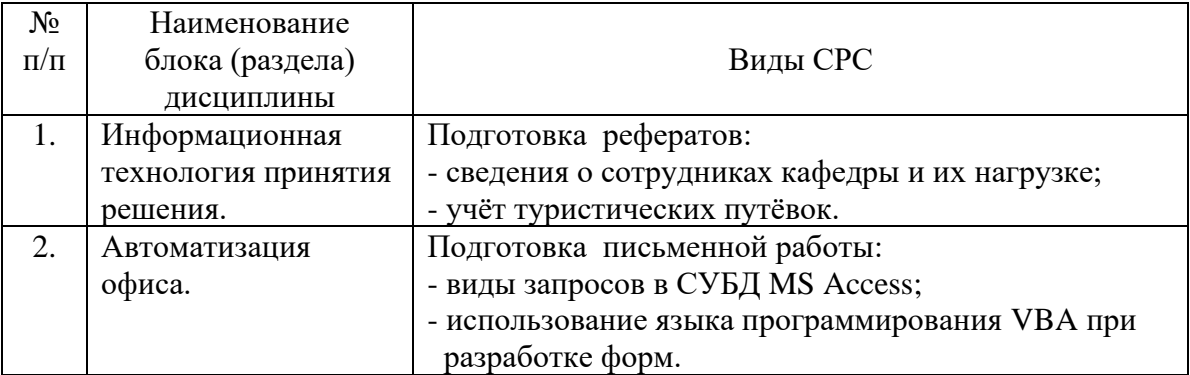

#### **4. Указания по проведению самостоятельной работы студентов**

#### **5. Указания по проведению контрольных работ 5.1. Требования к структуре**

Структура контрольной работы должна способствовать раскрытию темы: иметь титульный лист, содержание, введение, основную часть, заключение, список литературы.

#### **5.2. Требования к содержанию (основной части)**

1. Во введении определяется цель работы, задачи и методы выполнения.

2. При определении целей и задач исследования необходимо правильно их формулировать. Так, в качестве цели не следует употреблять глагол «сделать». Правильно будет использовать глаголы: «раскрыть», «определить», «установить», «показать», «выявить» и т.д.

3. Основная часть работы включает 3 задачи по трем изучаемым темам: текстовому процессору Word, электронным таблицам Excel и системам управления базами данных СУБД MS Access. Обязательна иллюстрация содержания работы таблицами, графическим материалом (рисунками, схемами и т.п.).

4. Необходимо давать ссылки на используемую Вами литературу.

5. Заключение должно содержать сделанные автором работы выводы.

6. Вслед за заключением идет список литературы, который должен быть составлен в соответствии с установленными требованиями. Если в работе имеются приложения. ОНИ оформляются на отдельных листах, и должны быть соответственно пронумерованы.

## 5.3. Требования к оформлению

Объём контрольной работы - 5 страниц формата А 4, напечатанного с одной стороны текста (1,5 интервал, шрифт Times New Roman).

#### 5.4 Примерная тематика контрольной работы:

- 1. Определение информатики. Понятие данных, информации. Основные операции с данными.
- 2. Краткий обзор приложений интегрированного пакета MS Office.
- 3. Функции операционной системы персонального компьютера.
- 4. Стандартные программы Windows XP.
- 5. Файловая структура Windows: виды структур данных, каталоги диска и папки Windows, имена папок и файлов, поиск информации в Windows.
- 6. Операции с файловой структурой операционной системы Windows.
- 7. Системные ПK. программы Основные операционные системы. используемые на ПК IBM PC.
- 8. Прикладные программ  $\mathbf{M}$ инструментальные средства (системы программирования), используемые на ПК IBM PC.
- 9. Локальные сети (особенности организации ЛВС, типовые топологии, объелинение ЛВС).
- 10. Основные понятия глобальной сети Интернет: IP-адреса, доменные адреса.
- 11. Методы защиты информации. Компьютерные вирусы. Антивирусные программы. Архиваторы.
- 12. Основные объекты СУБД MS Access.
- 13. Основные элементы персонального компьютера. Физические и логические устройства. Назначение основных клавиш и их комбинаций.
- 14. Операционные системы, их основные функции. Виды операционных систем, тенденции развития. Операционная система WINDOWS.
- 15. Представление текстовых данных в ЭВМ. Кодировки символов.
- 16. Этапы развития информационных технологий.
- 17. Информационная технология поддержки принятия решения.
- 18. Информационная технология экспертных систем.
- 19. Система управления ресурсами компании (ERP).
- 20. Принципы фон Неймана и работа компьютера.

#### 6. Перечень основной и дополнительной учебной литературы Основная литература:

1. Гвоздева, В. А. Информатика, автоматизированные информационные технологии и системы: учебник / В. А. Гвоздева. — Москва : ФОРУМ : ИНФРА-М,  $2020 - 542$  c.

<https://znanium.com/catalog/product/1066785>

2. Шишов, О. В. Современные технологии и технические средства информатизации : учебник / О.В. Шишов. — Москва : ИНФРА-М, 2021. — 462 с. - ISBN 978-5-16-011776-8.

<https://znanium.com/catalog/product/1215864>

# **Дополнительная литература:**

1. Федотова, Е. Л. Информационные технологии и системы : учебное пособие / Е. Л. Федотова. - Москва : ФОРУМ : ИНФРА-М, 2020. - 352 с. - ISBN 978-5-8199-0376-6.

<https://znanium.com/catalog/product/1043098>

#### **7. Перечень ресурсов информационно-телекоммуникационной сети «Интернет»**

#### **Интернет-ресурсы**:

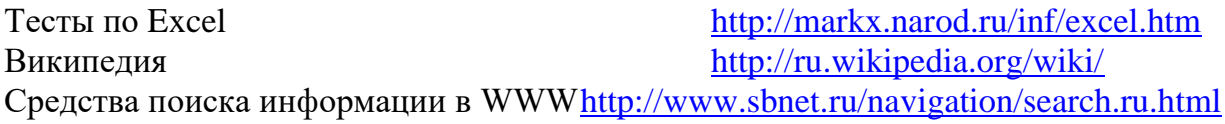

Информация о правах на копирование и сайты http://www.benedict.com/ Сервер информационных технологий [www.citforum.ru](http://www.citforum.ru/) Профессиональная работа с текстомhttp://wordexpert.ru/ Электронные учебники по Microsoft Office http://on-line-teaching.com/ Интернет-университет открытых технологий http://www.intuit.ru/ Сервер информационных технологий [www.citforum.ru](http://www.citforum.ru/)

# **Перечень информационных технологий**

**Перечень программного обеспечения:** MS Office, PowerPoint.

**Информационные справочные системы:** не предусмотрены курсом дисциплины

#### **Ресурсы информационно-образовательной среды Университета:**

Рабочая программа и методическое обеспечение по курсу «Информационные технологии в профессиональной деятельности».

- 1. <http://biblioclub.ru/> Электронно-библиотечная система ЭБС Университетская библиотека онлайн
- 2. [http://www.znanium.com/-](http://www.znanium.com/catalog) Электронно-библиотечная система ЭБС ZNANIUM.COM
- 3. [http://www.rucont.ru/-](http://www.rucont.ru/) Электронно-библиотечная система ЭБС Национальный цифровой ресурс Руконт.